**8** 1.

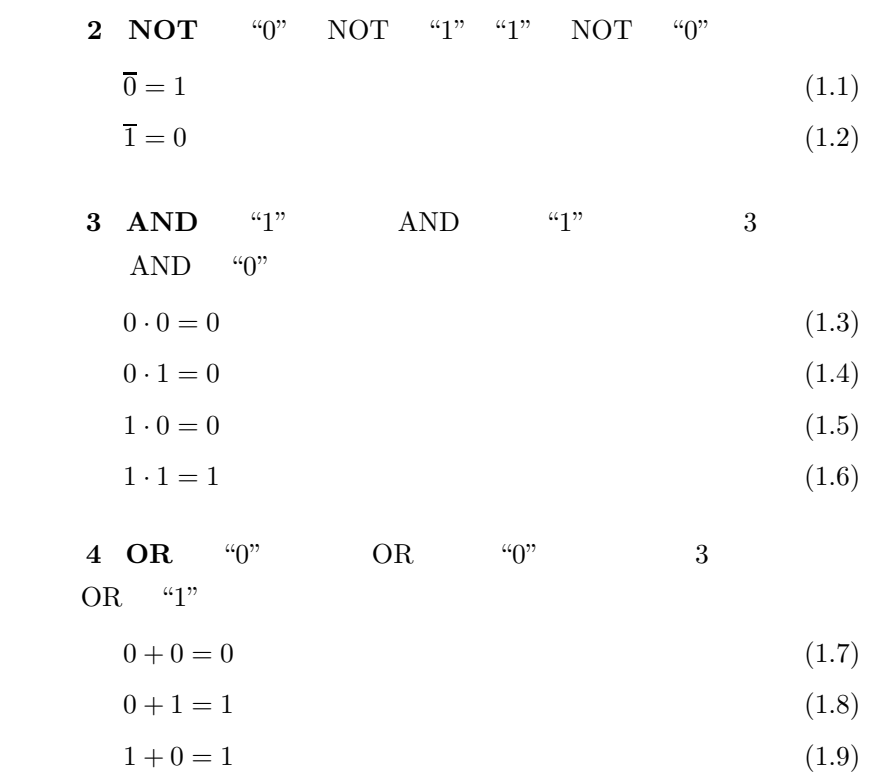

 $1 + 1 = 1$  (1.10)

**1.2.2** 

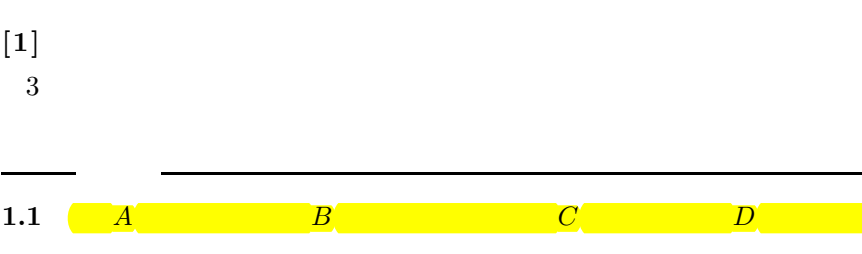

 $A \cdot \overline{B} + (\overline{C} + D)$ 

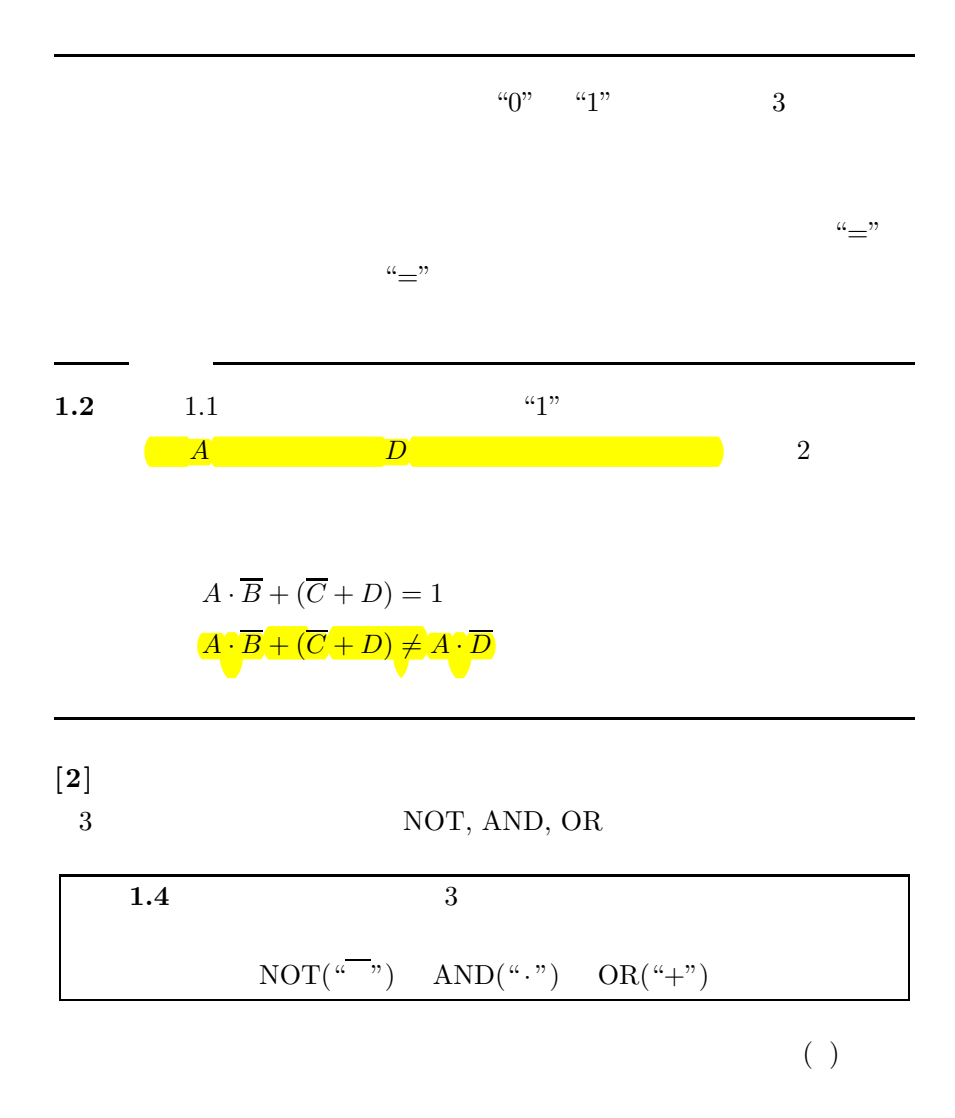

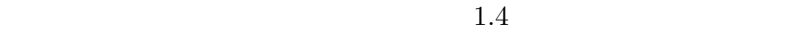

$$
18 \qquad 1.
$$

$$
\overline{X_i} \qquad \qquad \text{AND} \qquad + \text{ OR}
$$
\n
$$
\overline{L} = f\left(\overline{X_1}, X_1, \overline{X_2}, X_2, \dots, \overline{X_n}, X_n, +, \cdot\right)
$$

$$
f\left(X_1, \overline{X_1}, X_2, \overline{X_2}, \dots, X_n, \overline{X_n}, \cdot, +\right)
$$
  
= 
$$
\overline{f\left(\overline{X_1}, X_1, \overline{X_2}, X_2, \dots, \overline{X_n}, X_n, +, \cdot\right)}
$$
  
2  
*n* (1.38)

1.6  
\n1.16  
\n
$$
n
$$
\nNOT  
\n
$$
n
$$
\n
$$
f
$$
\n
$$
f^{d}
$$
\n
$$
f^{d} = \overline{f(X_{1}, X_{1}, \overline{X_{2}}, X_{2}, \dots, \overline{X_{n}}, X_{n}, \cdot, +)}
$$

$$
1.16 \qquad \qquad 1.38
$$

$$
f^{d} = \overline{f}(\overline{X_1}, X_1, \overline{X_2}, X_2, \dots, \overline{X_n}, X_n, \cdot, +)
$$
  
=  $f(X_1, \overline{X_1}, X_2, \overline{X_2}, \dots, X_n, \overline{X_n}, +, \cdot)$   
 $f$   
 $f$   
 $f^{d}$   
 $f$   
AND( $\cdot$ )

 $OR(+)$ 

$$
\begin{array}{c|c}\n & & 1.5 & 11 \\
\hline\n\end{array}
$$
 
$$
\begin{array}{c|c}\n\hline\n\end{array}
$$
 
$$
\begin{array}{c}\n\hline\n\end{array}
$$
 
$$
\begin{array}{c}\n\hline\n\end{array}
$$
 
$$
\begin{array}{c}\n\hline\n\end{array}
$$
 
$$
\begin{array}{c}\n\hline\n\end{array}
$$
 
$$
\begin{array}{c}\n\hline\n\end{array}
$$
 
$$
\begin{array}{c}\n\hline\n\end{array}
$$
 
$$
\begin{array}{c}\n\hline\n\end{array}
$$
 
$$
\begin{array}{c}\n\hline\n\end{array}
$$
 
$$
\begin{array}{c}\n\hline\n\end{array}
$$
 
$$
\begin{array}{c}\n\hline\n\end{array}
$$
 
$$
\begin{array}{c}\n\hline\n\end{array}
$$
 
$$
\begin{array}{c}\n\hline\n\end{array}
$$
 
$$
\begin{array}{c}\n\hline\n\end{array}
$$
 
$$
\begin{array}{c}\n\hline\n\end{array}
$$
 
$$
\begin{array}{c}\n\hline\n\end{array}
$$
 
$$
\begin{array}{c}\n\hline\n\end{array}
$$
 
$$
\begin{array}{c}\n\hline\n\end{array}
$$
 
$$
\begin{array}{c}\n\hline\n\end{array}
$$
 
$$
\begin{array}{c}\n\hline\n\end{array}
$$
 
$$
\begin{array}{c}\n\hline\n\end{array}
$$
 
$$
\begin{array}{c}\n\hline\n\end{array}
$$
 
$$
\begin{array}{c}\n\hline\n\end{array}
$$
 
$$
\begin{array}{c}\n\hline\n\end{array}
$$
 
$$
\begin{array}{c}\n\hline\n\end{array}
$$
 
$$
\begin{array}{c}\n\hline\n\end{array}
$$
 
$$
\begin{array}{c}\n\hline\n\end{array}
$$
 
$$
\begin{array}{c}\n\hline\n\end{array}
$$
 
$$
\begin{array}{c}\n\hline\n\end{array}
$$
 
$$
\begin{array}{c}\n\hline\n\end{array}
$$
 
$$
\
$$

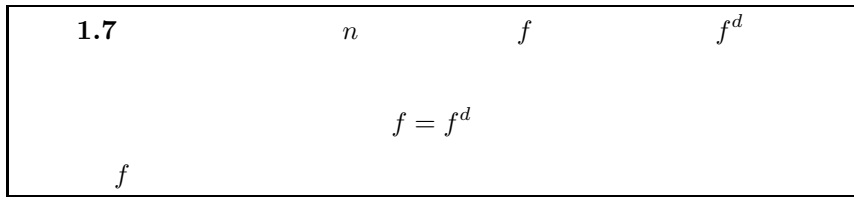

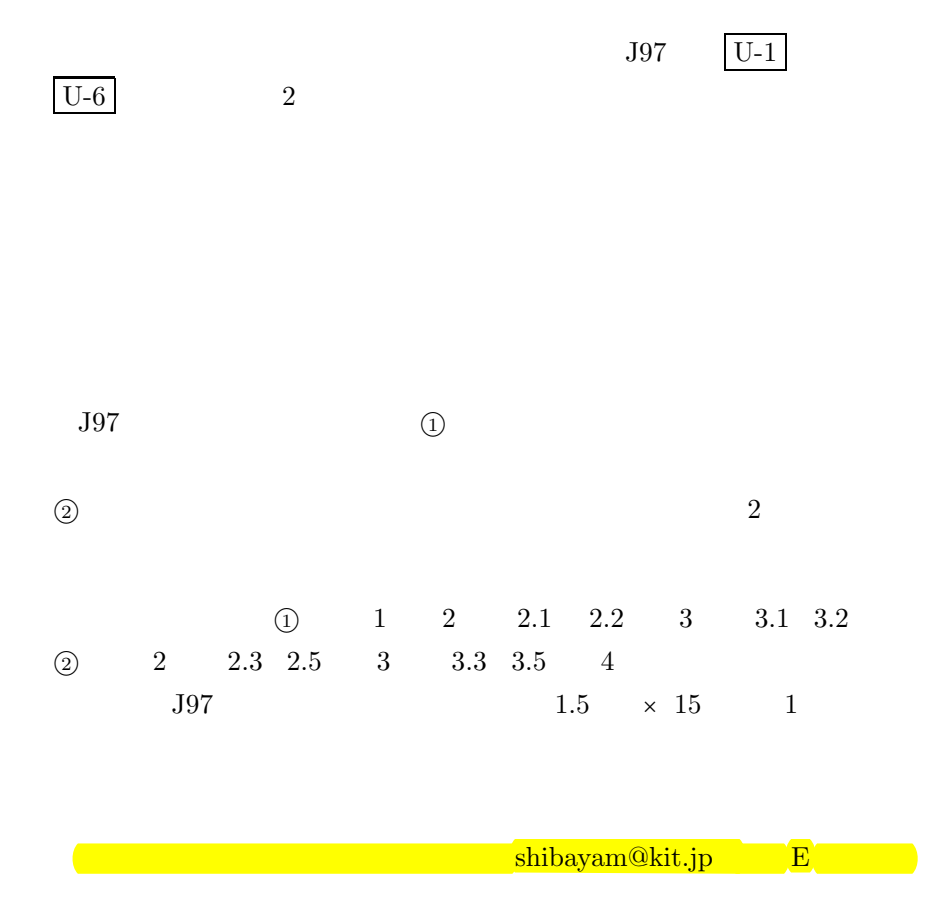

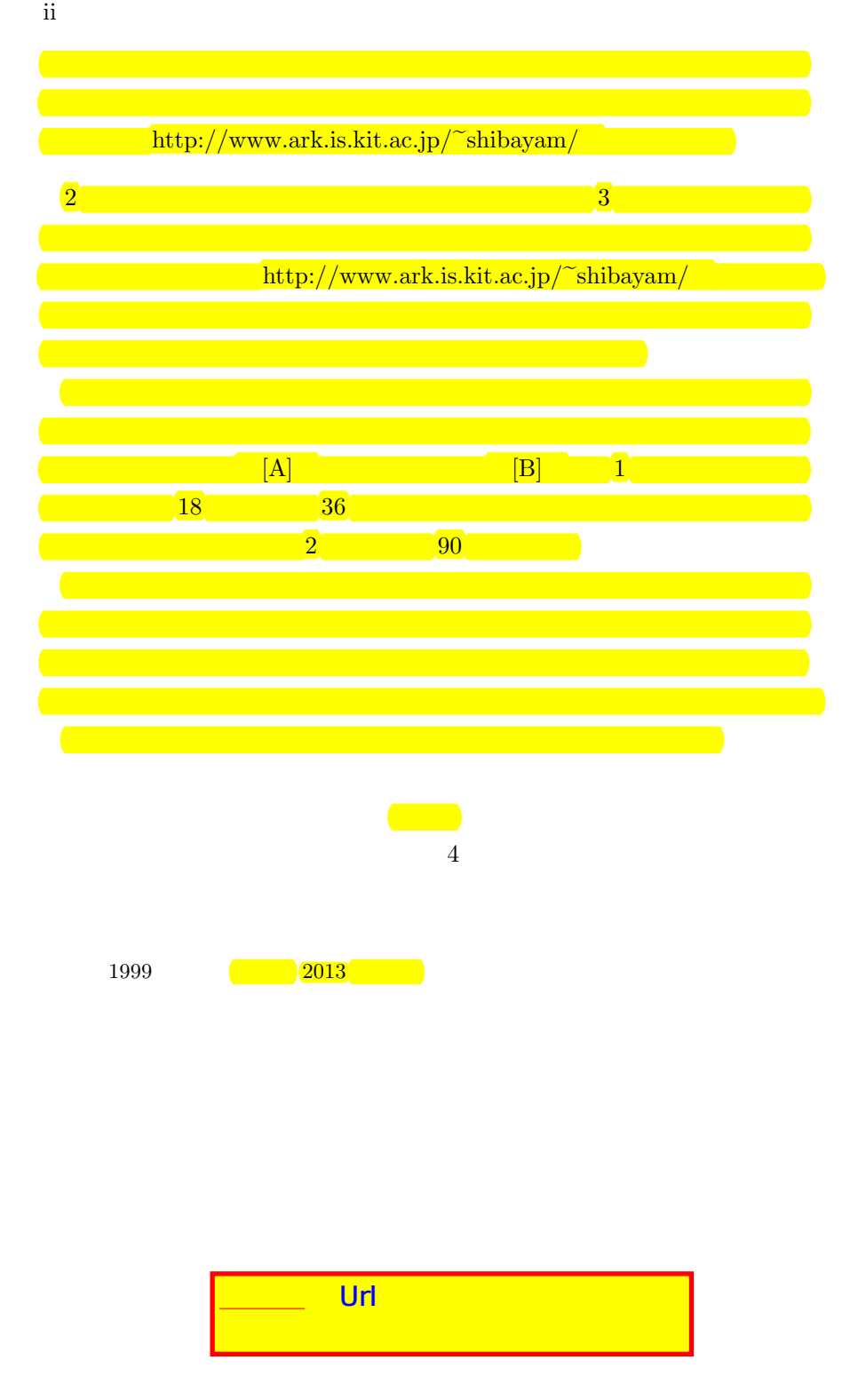